Use the rule to work out the output for each function machine

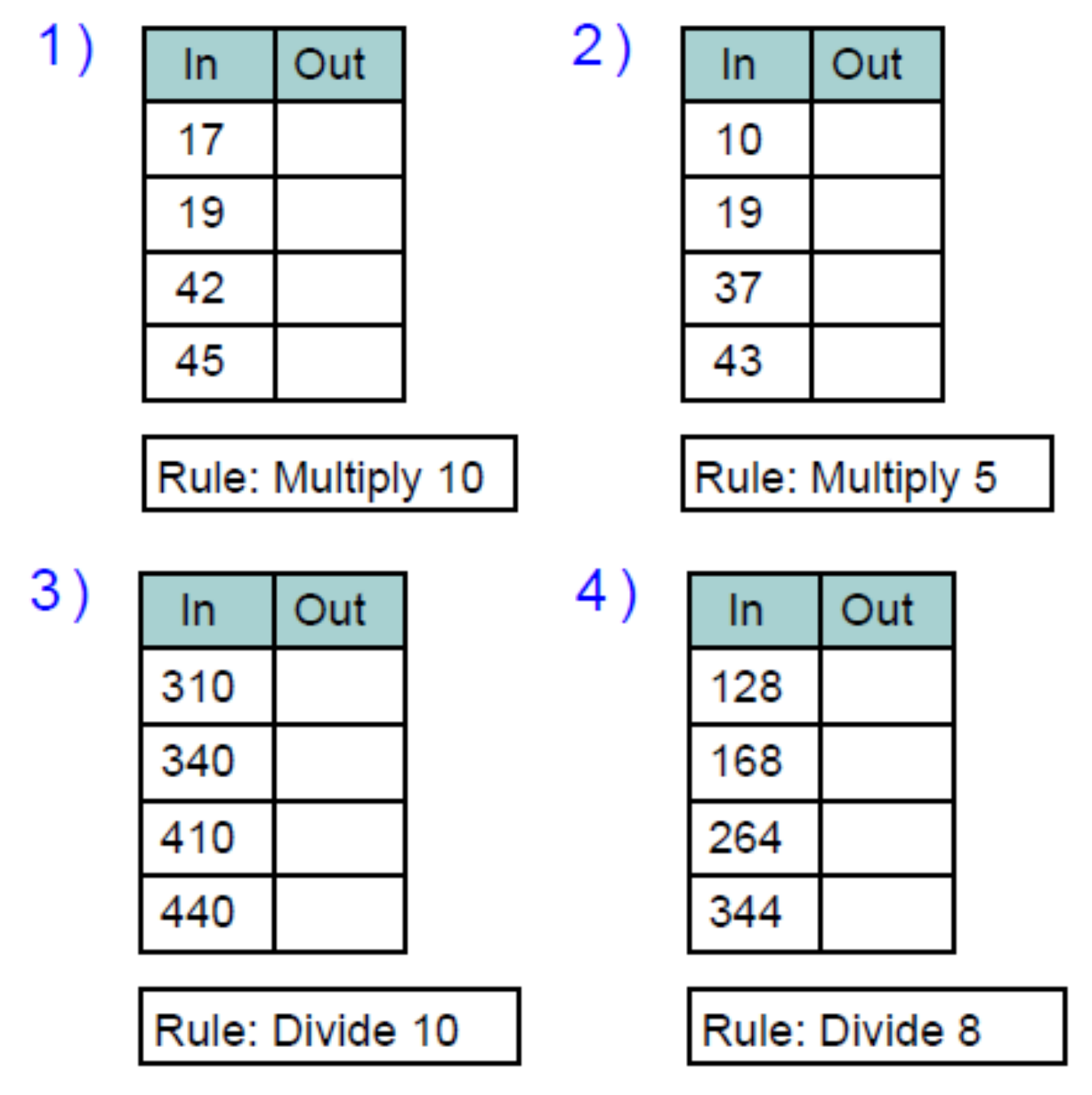

Work out the rule and fill in the empty boxes:

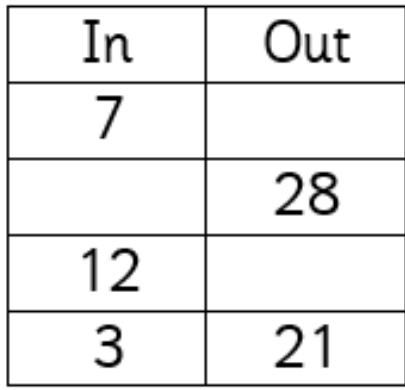

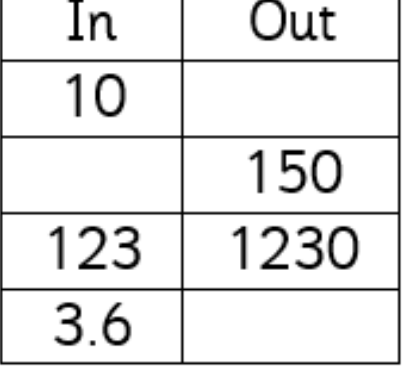

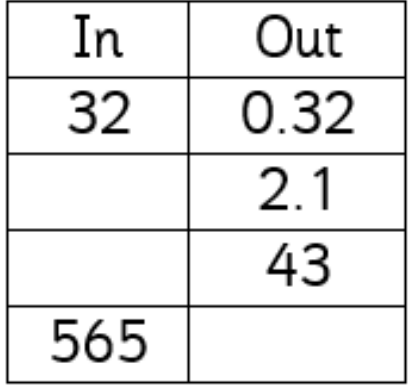

Rule:

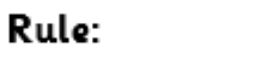

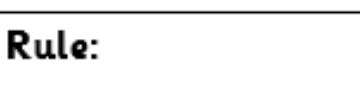